# GIS-Nebenbestimmungen

## Version 3.1 vom 1. November 2016

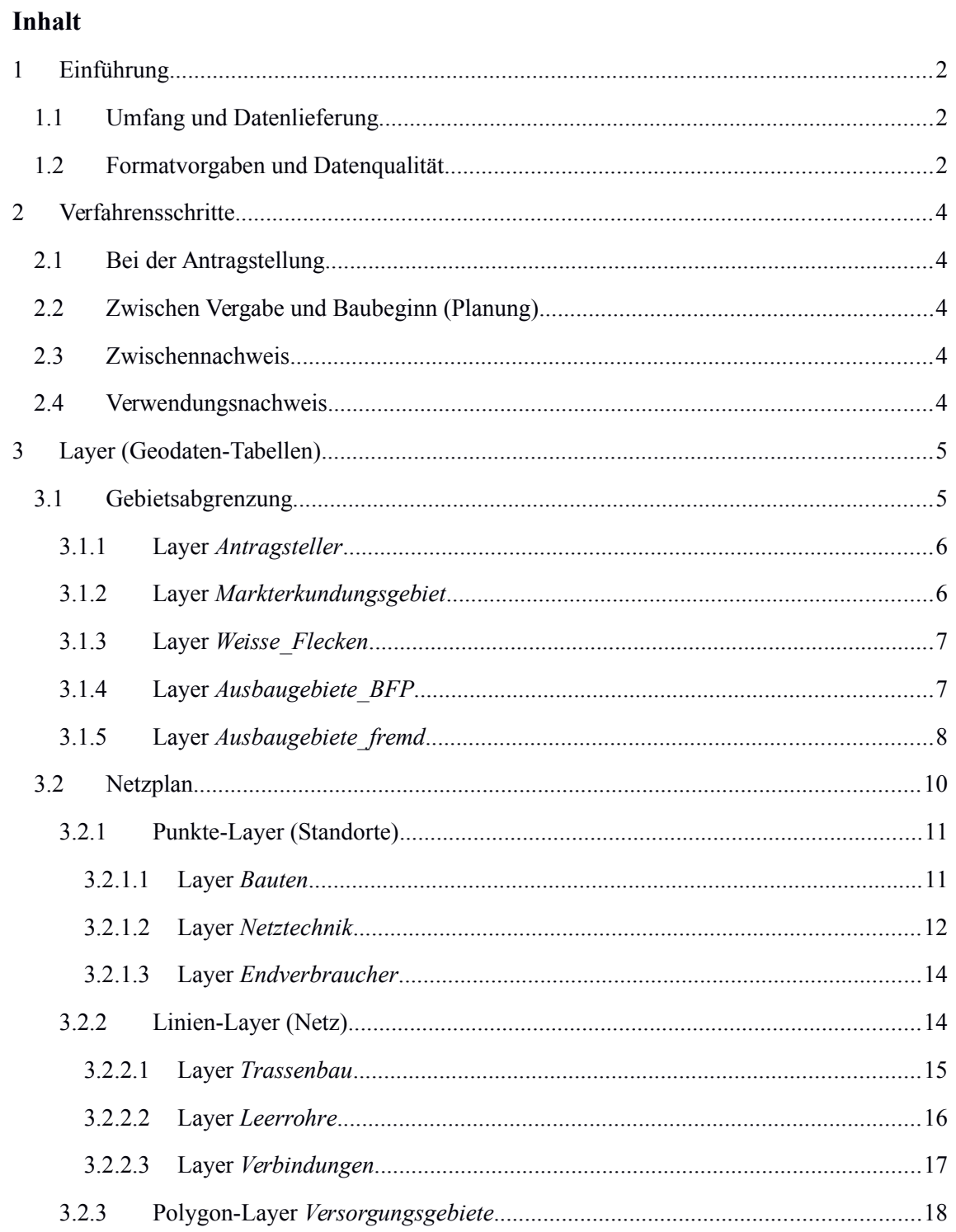

#### <span id="page-1-2"></span>1 Einführung

Die vorliegenden GIS-Nebenbestimmungen spezifizieren die von der NGA-RR<sup>[1](#page-1-3)</sup> in § 8 geregelte *Dokumentation der Lage und der geförderten Regionen.* Der Zuwendungsempfänger ist gemäß Nr. 3.1 und Nr. 4.1 der BNBest-Gk<sup>[2](#page-1-4)</sup> verpflichtet, in verschiedenen Verfahrensschritten Geodaten (GIS-Daten) einzureichen.

## <span id="page-1-1"></span>1.1 Umfang und Datenlieferung

Gefragt sind die von der beantragten Förderung betroffenen Infrastrukturen, bereits vorhandene Infrastrukturen sind nur anzugeben, wenn sie durch (Mit-)Nutzung bzw. Synergien für die Bewertung der Leistungsfähigkeit des Netzes relevant sind.

Von zentraler Bedeutung ist die Schlüssigkeit der Daten. Sie müssen dazu geeignet sein, die Plausibilität des zu errichtenden Netzes über alle Komponenten und Verfahrensschritte hinweg beurteilen zu können.

Die Einreichung der GIS-Daten erfolgt gemäß den Vorgaben der NGA-RR über den Punkt *Netzplan* in der Online-Ausschreibungsdatenbank unter der Internetadresse *www.breitbandausschreibungen.de*. Es besteht die Möglichkeit, dass weitere Förderprogramme die Anwendung der GIS-NB vorgeben und zusätzliche Wege zur Einreichung verlangen.

#### <span id="page-1-0"></span>1.2 Formatvorgaben und Datenqualität

Die einzureichenden Geodaten müssen folgende Vorgaben erfüllen:

- Typ: **Vektordaten**
- Georeferenzierung: **Koordinatenreferenzsystem ETRS89** (EPSG:4258)
- erlaubte Dateiformate: **GeoJSON** und **ESRI Shapefile**, bei ESRI Shapefiles sind weitere Bedingungen zu erfüllen:
	- Alle erforderlichen Teildateien müssen vorhanden sein (Shapedatei SHP, Shape-Indexdatei SHX, Datenbankdatei DBF, Projektionsdatei PRJ).
	- Alle Teildateien müssen bis auf die Endung den gleichen Dateinamen haben.
	- Alle Teildateien müssen innerhalb des gleichen ZIP-Archives verpackt sein.
	- In diesem Archiv dürfen sich keine weiteren Dateien befinden.

<span id="page-1-3"></span><sup>1</sup>Rahmenregelung der Bundesrepublik Deutschland zur Unterstützung des Aufbaus einer flächendeckenden Next Generation Access (NGA)-Breitbandversorgung

<span id="page-1-4"></span><sup>2</sup>Besondere Nebenbestimmungen für die auf Grundlage der Richtlinie "Förderung zur Unterstützung des Breitbandausbaus in der Bundesrepublik Deutschland" durchgeführten Antrags- und Bewilligungsverfahren, die Umsetzung von Projekten und dazu gewährte Zuwendungen des Bundes

- Dateigröße: **maximal 32 MByte** (muss die Dateigröße aus plausiblen Gründen überschritten werden, ist eine individuelle Absprache mit dem Breitbandbüro des Bundes nötig)
- Alle für den jeweiligen Verfahrensstand in den Tabellen markierten Attribute sind **Pflichtfelder** (liegen für einzelne Attribute zum jeweils angegebenen Zeitpunkt keine Daten vor, können die Felder in begründeten Ausnahmefällen freigelassen werden, die schriftliche Begründung ist dem Antrag beizufügen).
- Invalide Geometrien können nicht bearbeitet werden und werden daher nicht akzeptiert (zum Beispiel Linien, die aus nur einem Punkt bestehen, sich selbst überschneidende Polygone oder Ähnliches).

#### <span id="page-3-4"></span>2 Verfahrensschritte

Die einzureichenden GIS-Daten unterscheiden sich je nach Verfahrensstand in ihrer Detailtiefe. In den Layertabellen finden sich mit Nummern markierte Spalten der Verfahrensschritte. Ist eine Zelle der jeweiligen Spalte mit einem Kreuz markiert, so ist das Attribut der Zeile im entsprechenden Verfahrensschritt anzugeben.

## <span id="page-3-3"></span>2.1 Bei der Antragstellung

Für die Prüfung des Antrags muss ersichtlich werden, wo neue Infrastruktur entsteht und welche vorhandenen Komponenten zur Herstellung der Breitbandversorgung (mit-)genutzt werden. Eine Zusammenarbeit der Antragsteller mit den Telekommunikationsunternehmen, Beratern und Planern sowie der gegenseitige Austausch der notwendigen Daten wird empfohlen.

Es handelt sich um eine Grobplanung des Ausbaus, noch nicht notwendig sind Detailangaben wie zum Beispiel die Versorgungsgeschwindigkeit eines einzelnen Haushalts oder die Anzahl der Lichtwellenleiter-(LWL-)Fasern.

 $\rightarrow$  in den Layer-Tabellen gekennzeichnet als 1

#### <span id="page-3-2"></span>2.2 Zwischen Vergabe und Baubeginn (Planung)

Die Einreichung einer ausführlichen Feinplanung ist verpflichtend. Die Detailtiefe der einzureichenden Daten ist größer als bei der Antragstellung. Sowohl Komponenten der Infrastruktur als auch Anbindungsgeschwindigkeiten werden abgefragt.

 $\rightarrow$  in den Layer-Tabellen gekennzeichnet als 2

#### <span id="page-3-1"></span>2.3 Zwischennachweis

Für den Mittelabruf ist die Dokumentation des jeweils erreichten Ausbauzustandes verpflichtend.

 $\rightarrow$  in den Layer-Tabellen gekennzeichnet als 3

#### <span id="page-3-0"></span>2.4 Verwendungsnachweis

Beim Verwendungsnachweis im Sinne von Nr. 6 der AN Best-Gk<sup>[3](#page-3-5)</sup> ist die höchste Detailtiefe vorzulegen. In diesem Stadium wird die Inbetriebnahme und Funktionsfähigkeit des Ausbaus nachgewiesen.

 $\rightarrow$  in den Layer-Tabellen gekennzeichnet als 4

<span id="page-3-5"></span><sup>3</sup>Allgemeine Nebenbestimmungen für Zuwendungen zur Projektförderung an Gebietskörperschaften und Zusammenschlüsse von Gebietskörperschaften

#### <span id="page-4-1"></span>3 Layer (Geodaten-Tabellen)

#### <span id="page-4-0"></span>3.1 Gebietsabgrenzung

Die Gebietsabgrenzung dient der territorialen Veranschaulichung, daher handelt es sich bei den Layern ausschließlich um Polygon-Layer. Sie soll eine Gesamtübersicht über die Ausbauvorhaben und die derzeitige sowie künftige Situation der (Unter-)Versorgung innerhalb der Verwaltungsgrenzen des Antragsstellers aufzeigen. Inhalte und Terminologie orientieren sich an Abschnitt 6 des Leitfadens<sup>[4](#page-4-2)</sup>.

Folgende Gebiete müssen für den Antrag unterschieden werden:

- **Antragsteller**: Verwaltungsgebiet → die Angabe erfolgt im Layer *Antragsteller* (siehe [3.1.1,](#page-5-1) S. [6\)](#page-5-1)
- **Markterkundungsgebiet:** Gebiet auf dem Territorium des *Antragstellers*, in dem das Markterkundungsverfahren durchgeführt wird [dessen Ergebnis ist die Einteilung in weiße, graue und schwarze Flecken – hierfür gelten die Geschwindigkeiten der NGA-RR]<sup>[5](#page-4-3)</sup> → die Angabe erfolgt im Layer *Markterkundungsgebiet* (siehe [3.1.2,](#page-5-0) S. [6\)](#page-5-0)
- **Weiße Flecken**: Teile des *Markterkundungsgebietes*, die un(ter)versorgt und nachweislich in den nächsten drei Jahren nicht wirtschaftlich zu erschließen sind (siehe auch die Definition in 3.2 der EU-Breitbandleitlinien<sup>[6](#page-4-4)</sup>) → die Angabe erfolgt im Layer *Weisse\_Flecken* (siehe [3.1.3,](#page-6-1) S. [7\)](#page-6-1)
- **Ausbaugebiete**: im weiteren Sinne alle Gebiete, in denen ein Ausbau stattfindet – teilen sich auf in
	- **Ausbaugebiete im Sinne des Antrages** (Zielgebiet, Antragsgebiet): innerhalb der *weißen Flecken* liegendes antragsfähiges Gebiet [im Sinne des Breitbandförderprogrammes des Bundes gilt hier: maximal alle weißen Flecken, sofern nach den geförderten Maßnahmen mindestens 85 Prozent der Haushalte in diesem Gebiet mit mindestens 50 Mbit/s versorgt werden können]<sup>[7](#page-4-5)</sup>
		- → die Angabe erfolgt im Layer *Ausbaugebiete\_BFP* (siehe [3.1.4,](#page-6-0) S. [7\)](#page-6-0)

<span id="page-4-3"></span>5Bei Anwendung der GIS-Nebenbestimmungen im Zusammenhang mit anderen Förderprogrammen als dem Breibandförderprogramm des Bundes können gegebenenfalls andere Definitionen zur Anwendung kommen.

<span id="page-4-4"></span>6Leitlinien der EU für die Anwendung der Vorschriften über staatliche Beihilfen im Zusammenhang mit dem schnellen Breitbandausbau

<span id="page-4-2"></span><sup>4</sup>Leitfaden zur Umsetzung der Richtlinie "Förderung zur Unterstützung des Breitbandausbaus in der Bundesrepublik Deutschland" (Förderrichtlinie) des BMVI vom 22.10.2015, Dokumentenstand vom 9. März 2016

<span id="page-4-5"></span><sup>7</sup>Bei Anwendung der GIS-Nebenbestimmungen im Zusammenhang mit anderen Förderprogrammen als dem Breibandförderprogramm des Bundes können gegebenenfalls andere Definitionen zur Anwendung kommen.

◦ **weitere Ausbaugebiete**: Ausbaugebiete außerhalb des *Ausbaugebietes im Sinne des Antrages* → die Angabe erfolgt im Layer *Ausbaugebiete\_fremd* (siehe [3.1.5,](#page-7-0) S. [8\)](#page-7-0)

Die Polygone der Gebietsabgrenzung sind gebäudescharf abzugrenzen. Das bedeutet, dass die eindeutige Lage von Wohn- und Geschäftsgebäuden (nicht: Schuppen, Garagen oder ähnlicher Gebäude, die im Regelfall keine Kommunikationsinfrastruktur besitzen) innerhalb oder außerhalb des Polygons klar erkenntlich sein muss. Dies gilt bereits ab der Antragstellung, auch wenn es sich dabei nur um eine Näherungsangabe handeln kann, die über die Feinplanung präzisiert wird. Ein Gebäude darf nicht teilweise innerhalb oder außerhalb eines Polygons liegen (mit der Ausnahme, dass eine Verwaltungsgrenze das Gebäude teilt). Die Ausbaugebiete sind auf die tatsächlich zu erschließenden bebauten Bereiche zu beschränken, einschließlich der Teile des öffentlichen Raumes, in dem Ausbaumaßnahmen stattfinden. Nicht zu ihnen gehören längere Trassen, die zur Anbindung eines Ausbaugebietes ein größeres nicht zu erschließendes Areal queren, sowie unbebaute Flächen größeren Ausmaßes wie Feld, Wald und Wiesen, sofern es dort keine Anschlüsse gibt.

Nicht akzeptiert werden Polygon-Layer, die

- aus Multipolygonen bestehen, sofern nicht anders angegeben,
- nur einzelne Gebäude enthalten, nicht aber das Gebiet zwischen den Gebäuden, auf dem die geförderte Versorgungsinfrastruktur liegt (z. B. OSM-Gebäudelayer), oder
- durch Bildung von Puffern um Punkte aus einem ehemaligen Punkte-Layer (z. B. geocodierten Adressdatensatz) hervorgegangen sind.

## <span id="page-5-1"></span>3.1.1 Layer *Antragsteller*

Sofern der Antragsteller mit einer kommunalen Gebietskörperschaft identisch ist (zum Beispiel Stadt, Kreis, Gemeinde, Samtgemeinde) und ausschließlich für sein eigenes Territorium einen Antrag stellt, ist dieser Layer nicht erforderlich, wohl aber bei Zweckverbänden, interkommunalen Kooperationen oder ähnlichem. In diesem Fall ist ein Polygon (bei territorialer Zersplitterung ein Multipolygon) zu erstellen, das das gesamte Territorium des Antragstellers umfasst.

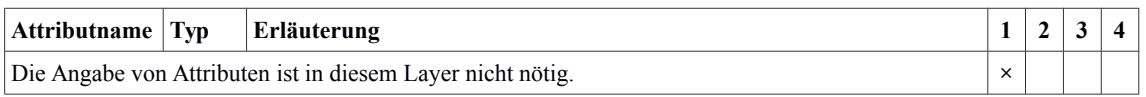

#### <span id="page-5-0"></span>3.1.2 Layer *Markterkundungsgebiet*

Das Markterkundungsgebiet umfasst den Bereich des Markterkundungsverfahrens innerhalb des Territoriums des Antragstellers. Für das Markterkundungsgebiet ist ein Polygon (bei territorialer Zersplitterung ein Multipolygon) zu erstellen, das das gesamte Territorium des Markterkundungsgebiet umfasst.

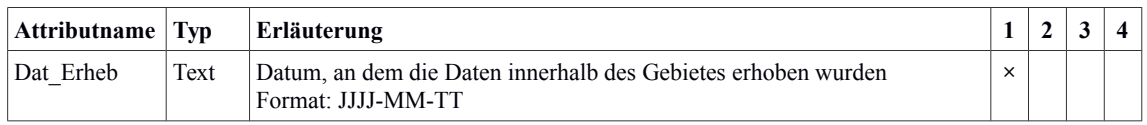

#### <span id="page-6-1"></span>3.1.3 Layer *Weisse\_Flecken*

Die weißen Flecken geben die un(ter)versorgten Teile des Markterkundungsgebietes an. Für jeden zusammenhängenden weißen Fleck einer Datenübertragungsklasse ist je ein Polygon zu erstellen. Im weiteren Verfahrensverlauf ist ihre Entwicklung zu dokumentieren.

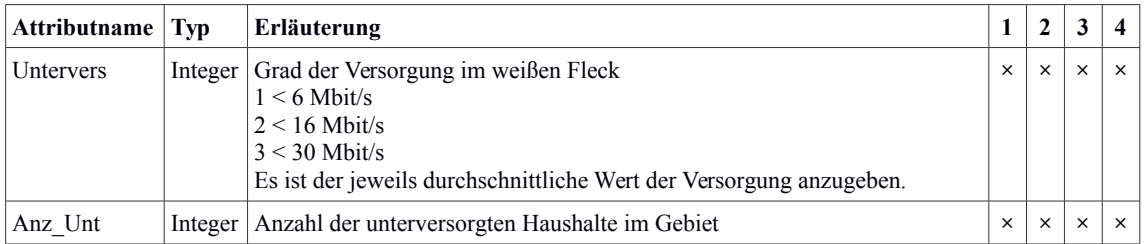

#### <span id="page-6-0"></span>3.1.4 Layer *Ausbaugebiete\_BFP*

In diesem Layer sind alle zusammenhängenden Ausbaugebiete zu nennen, für die im Rahmen des vorliegenden Antrages eine Förderung beantragt wird/wurde. Sie umreißen das zu erschließende Gebiet unabhängig von der Technik, aber getrennt nach Gebietscharakter (Wohn-, Misch-, Gewerbegebiet). Eine Überlappung darf es nicht geben.

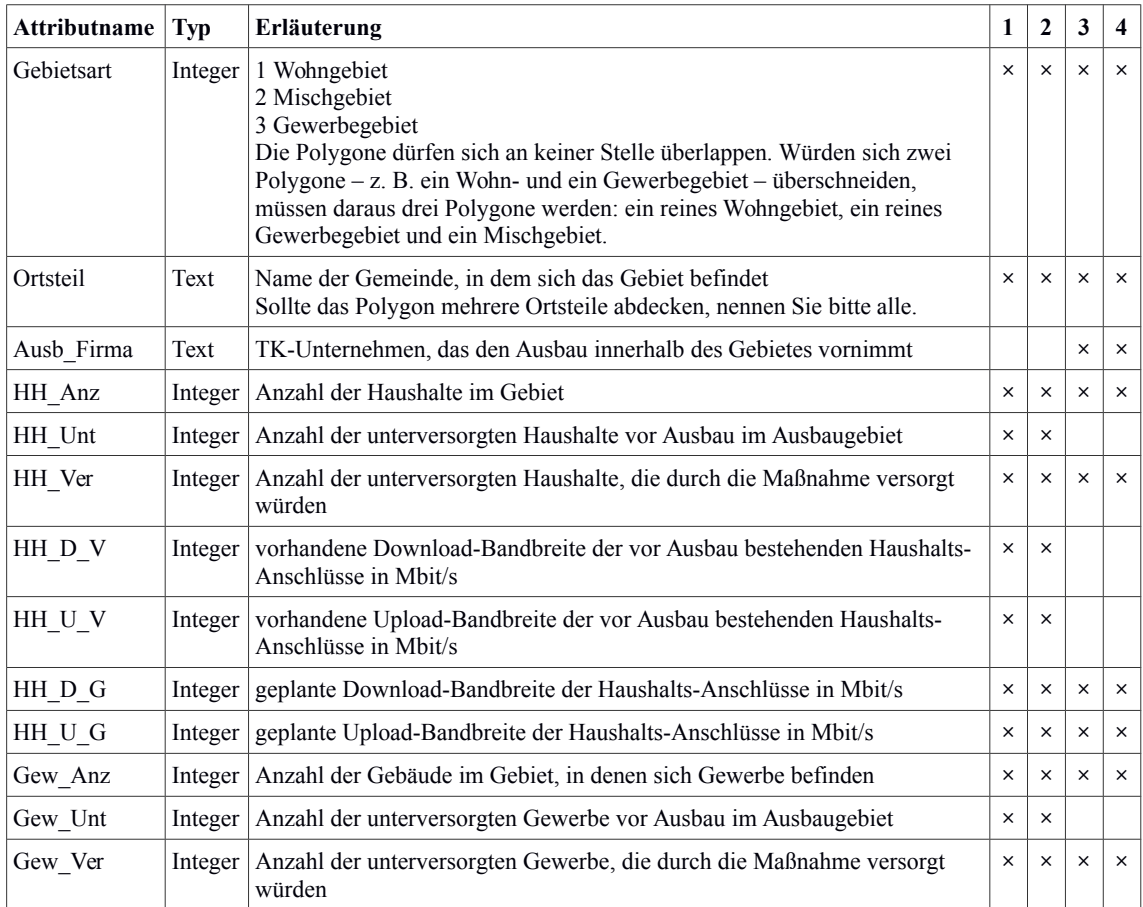

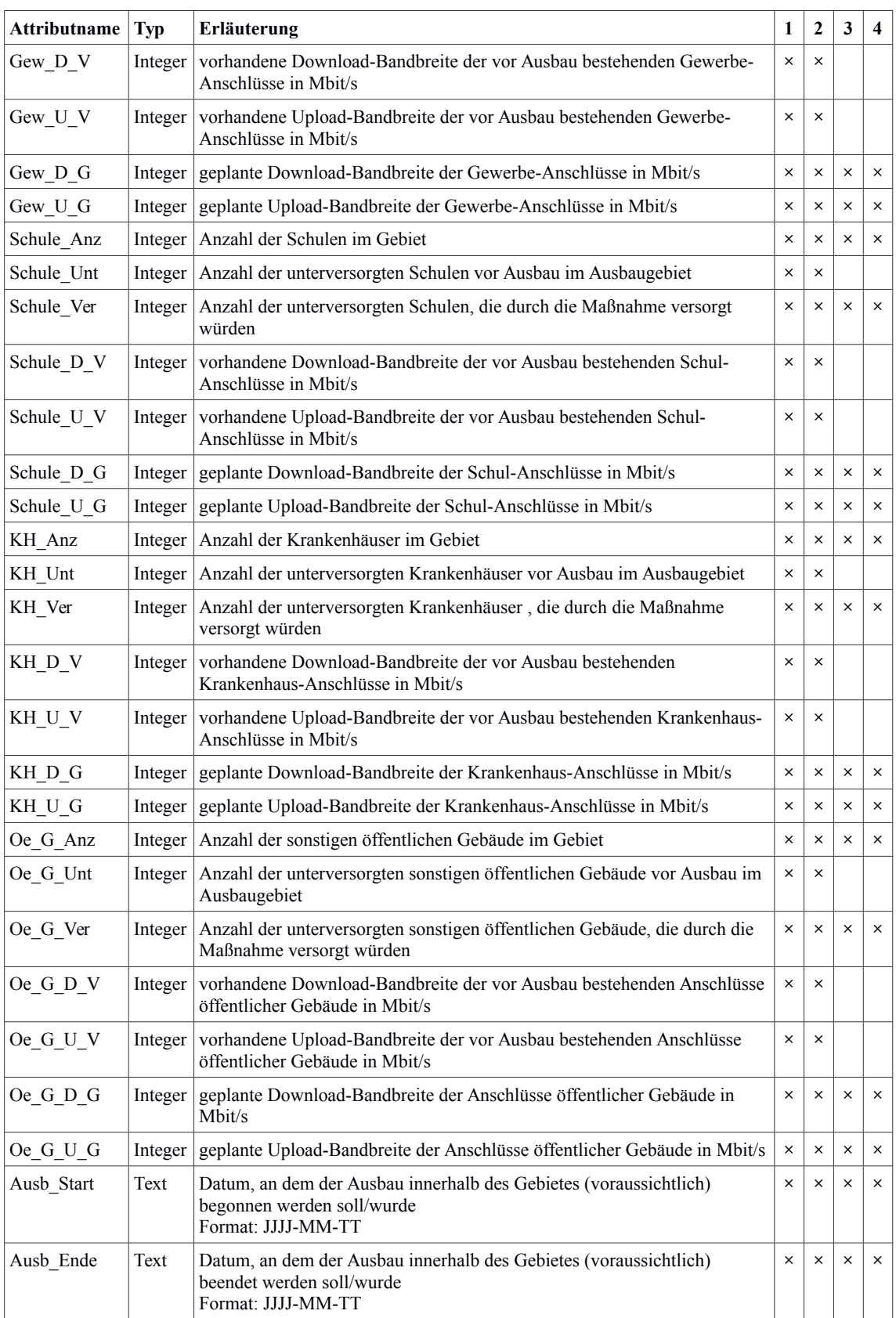

## <span id="page-7-0"></span>3.1.5 Layer *Ausbaugebiete\_fremd*

In diesem Layer sind außerhalb des vorliegenden Antragsgebietes liegende Ausbaugebiete zu nennen. Sie umreißen das zu erschließende Gebiet unabhängig von der Technik, aber getrennt nach Gebietscharakter (Wohn-, Misch-, Gewerbegebiet). Eine Überlappung darf es nicht geben.

Die Angabe erfolgt grundsätzlich freiwillig, für eine erfolgreiche Bewertung des Antrags (vgl. Scoring-Modell) spielt insbesondere eine Rolle, ob innerhalb der weißen Flecken weitere Ausbaumaßnahmen stattfinden und wie diese finanziert werden bzw. wurden. Ggf. können auch andere Ausbaumaßnahmen (z. B. eigenwirtschaftlicher Ausbau durch TK-Unternehmen) für die Bewertung der Leistungsfähigkeit des Netzes von Interesse sein, wenn dadurch Kooperationen oder Synergien verdeutlicht werden können.

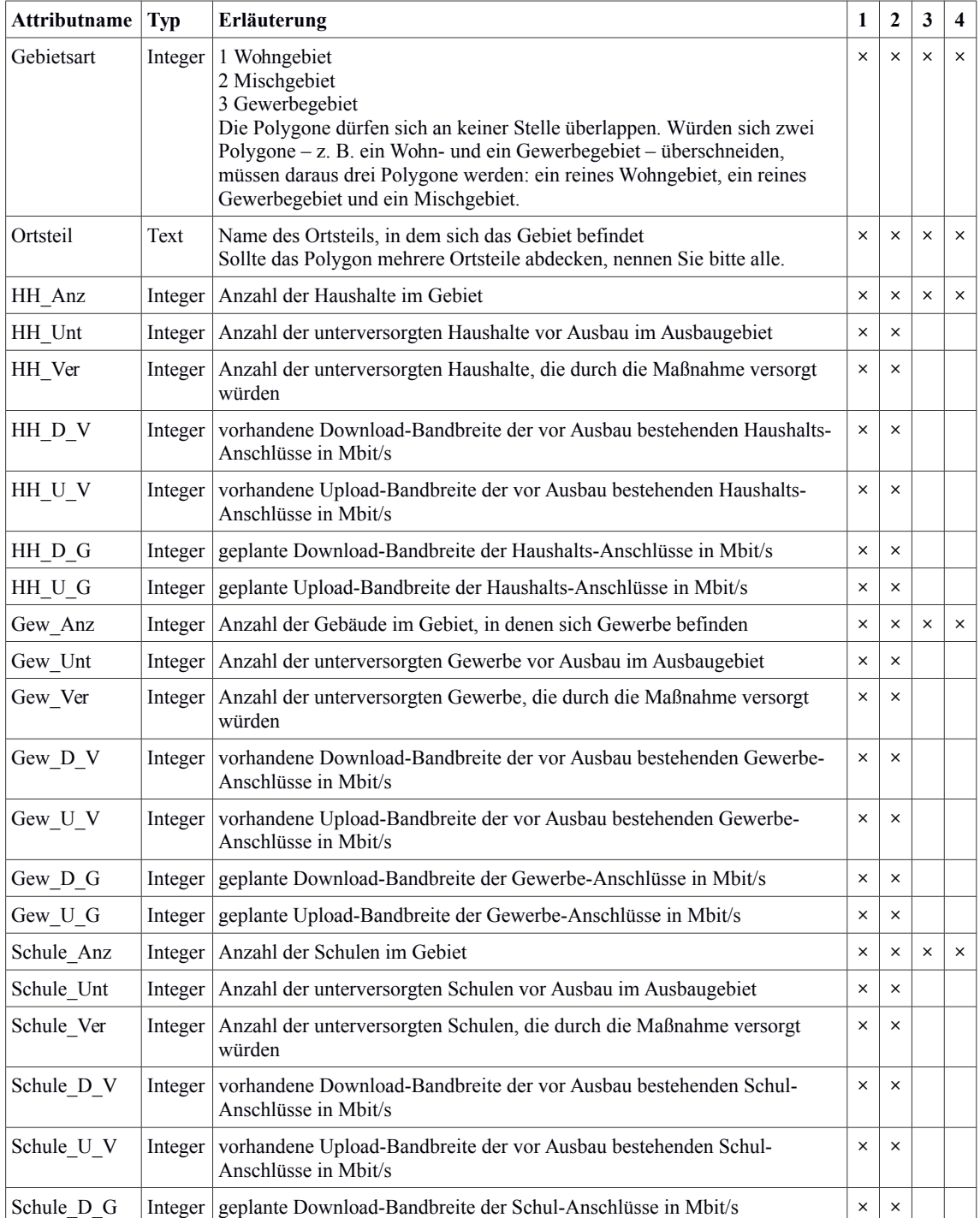

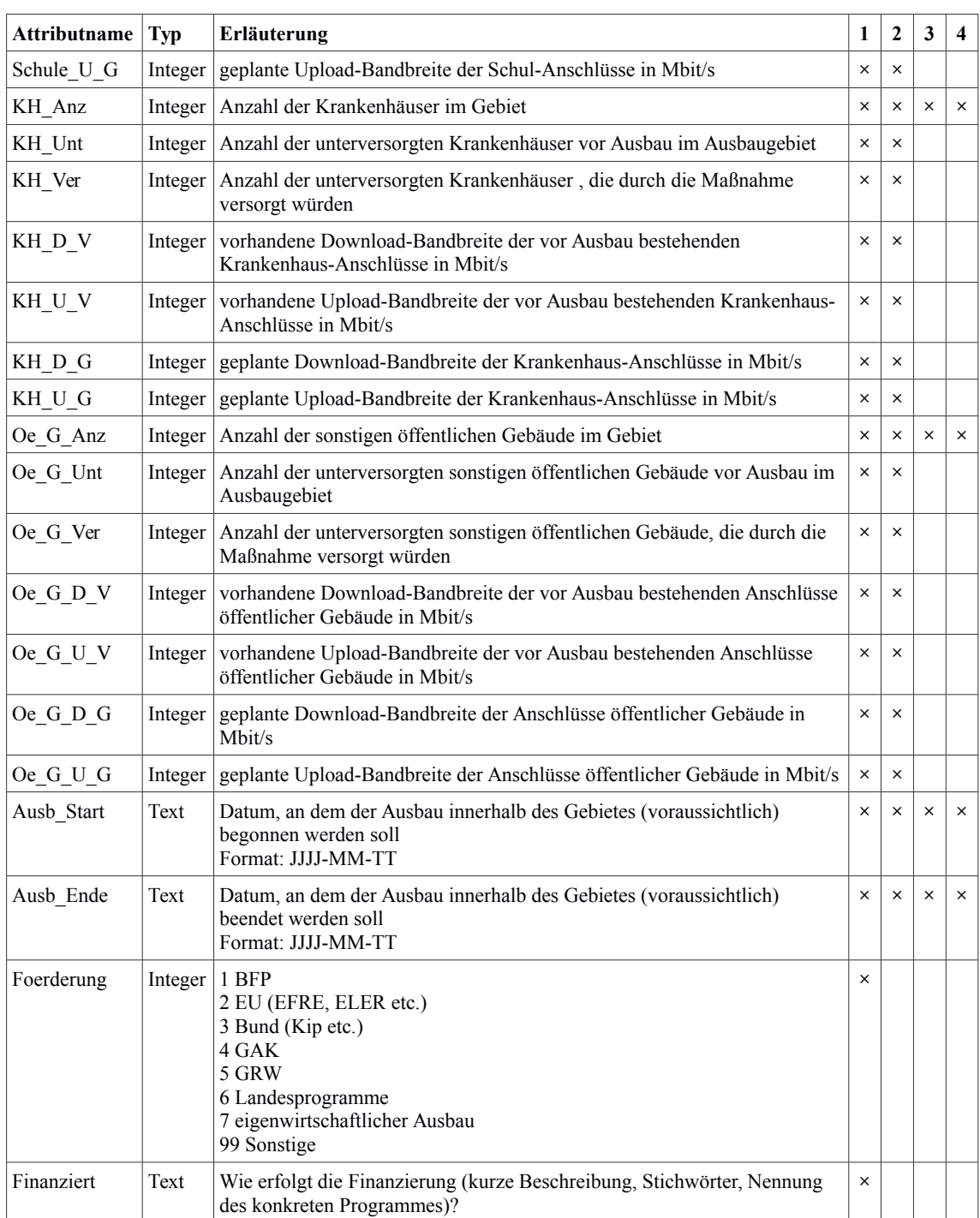

#### <span id="page-9-0"></span>3.2 Netzplan

Der Netzplan stellt alle für das geförderte Netz notwendigen Infrastrukturen dar. Es gibt drei Layer-Typen:

- drei Punkte-Layer (Standorte)
- drei Linien-Layer (Netz)
- einen Polygon-Layer (Versorgungsgebiete)

Vier der Layer verfügen über ID-Felder. Diese dienen dazu, das skizzierte Netz nicht nur geographisch, sondern auch technisch auf innere Logik und Konsistenz überprüfen

zu können. Es empfiehlt sich, bei der Vergabe der IDs sorgfältig darauf zu achten, dass jede ID auch über die verschiedenen Phasen hinweg nur einmal vergeben wird.

## <span id="page-10-1"></span>3.2.1 Punkte-Layer (Standorte)

Bei den Standort-Layern handelt es sich um Punkte-Layer. Sie sollen alle Standorte (Bauten und Netztechnik = PoP (Point of Presence) – vom Backbone-Einspeisepunkt über Verteiler im Aggregationsnetz bis hin zu den Verteilern zur Kundenanbindung) wiedergeben, die für den Betrieb des Netzes notwendig sind. Anzugeben sind hier sowohl Bauten bzw. PoP, die neu gebaut werden, als auch vorhandene, die mitgenutzt werden, sowie die Endverbraucherstandorte.

Drei Standort-Layer sind einzureichen:

- *Bauten*
- . *Netztechnik*
- <span id="page-10-0"></span>*Endverbraucher*

## 3.2.1.1 Layer *Bauten*

Im Layer Bauten werden alle Gebäude, Kästen, Gehäuse, Schächte, Masten etc. abgebildet, die mit dem Ausbau in technischem Zusammenhang stehen und von Relevanz sind. Nicht dazu zählen die Gebäude mit Endkundenanschlüssen, es sei denn, es befindet sich dort eine Verteilereinheit vor dem Abschlusspunkt Linientechnik (APL). Dabei ist es gleichgültig, um welche Art von Bau es sich dabei handelt.

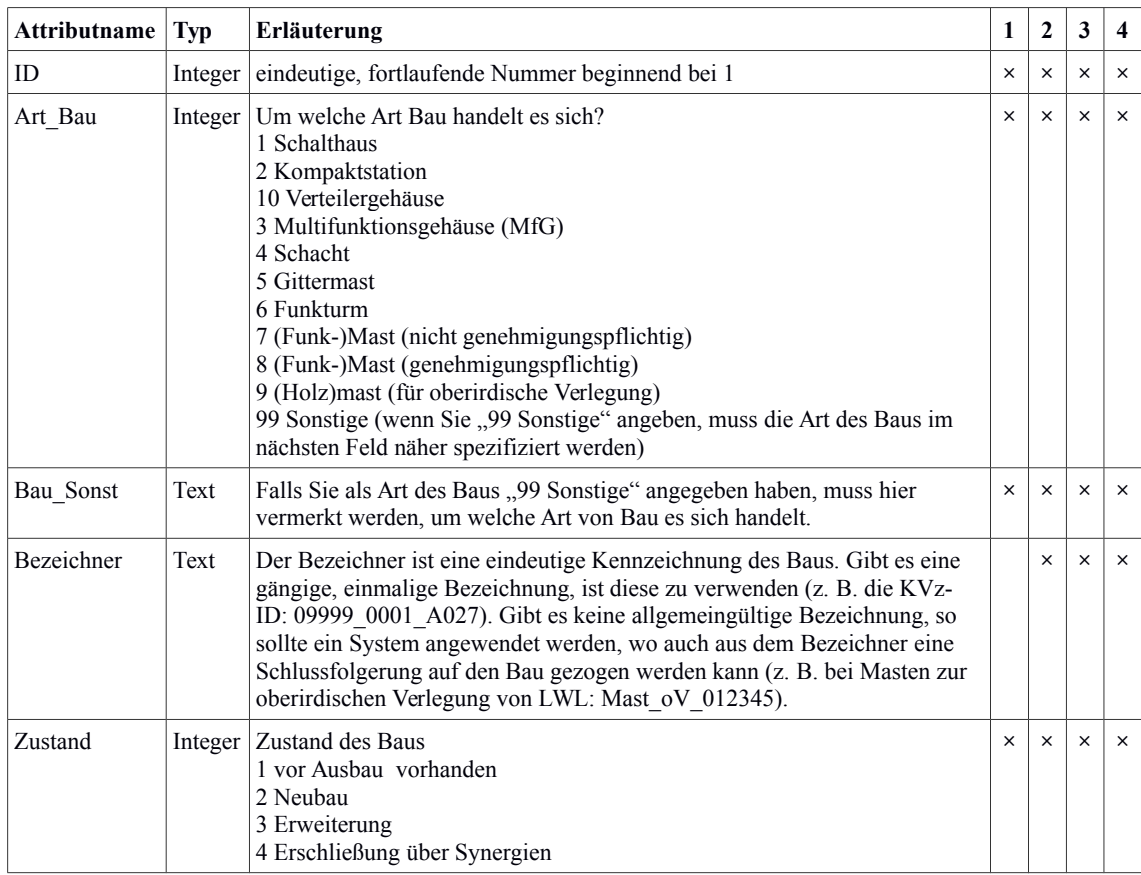

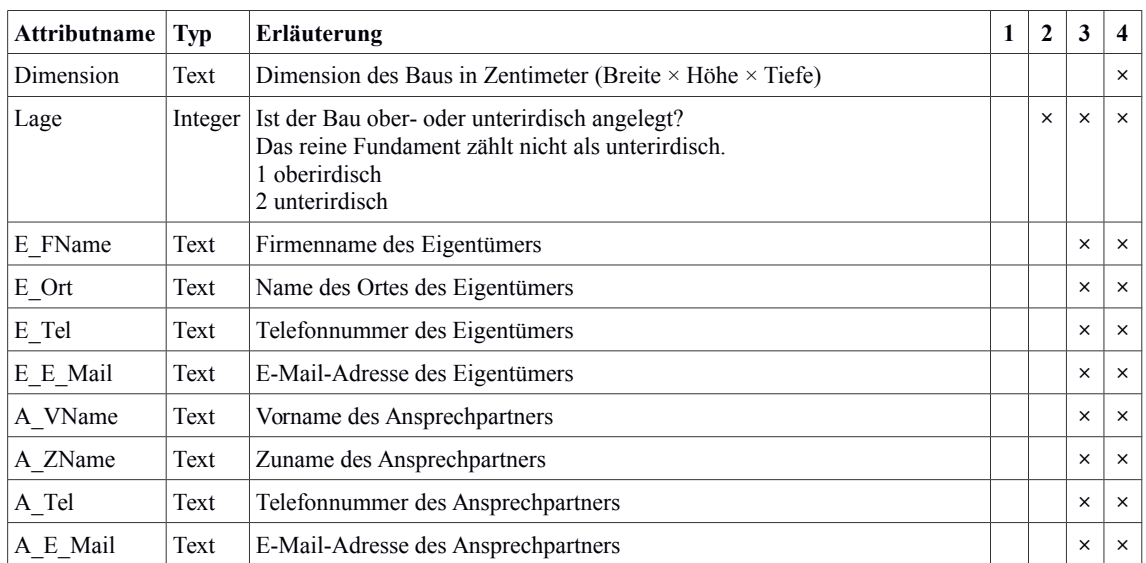

#### <span id="page-11-0"></span>3.2.1.2 Layer *Netztechnik*

Im Layer Netztechnik werden alle aktiven und passiven Technikstandorte abgebildet. Wenn sich mehrere für den Netzaufbau nötige Arten von Netztechnik am selben Standort befinden, muss jeweils ein separater Punkt gesetzt werden – auch, wenn das gleiche Gehäuse verwendet wird. Dabei ist es gleichgültig, um welche Art von Netztechnik es sich dabei handelt. Von zentraler Bedeutung ist hingegen die Anbindung der Endverbraucher und damit die Beschreibung der letzten Übergabepunkte.

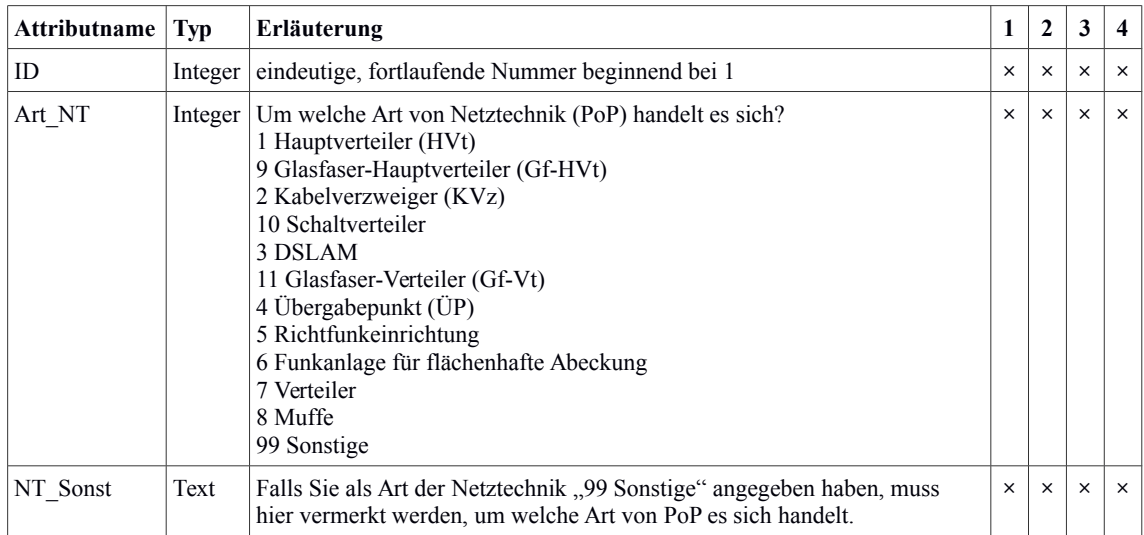

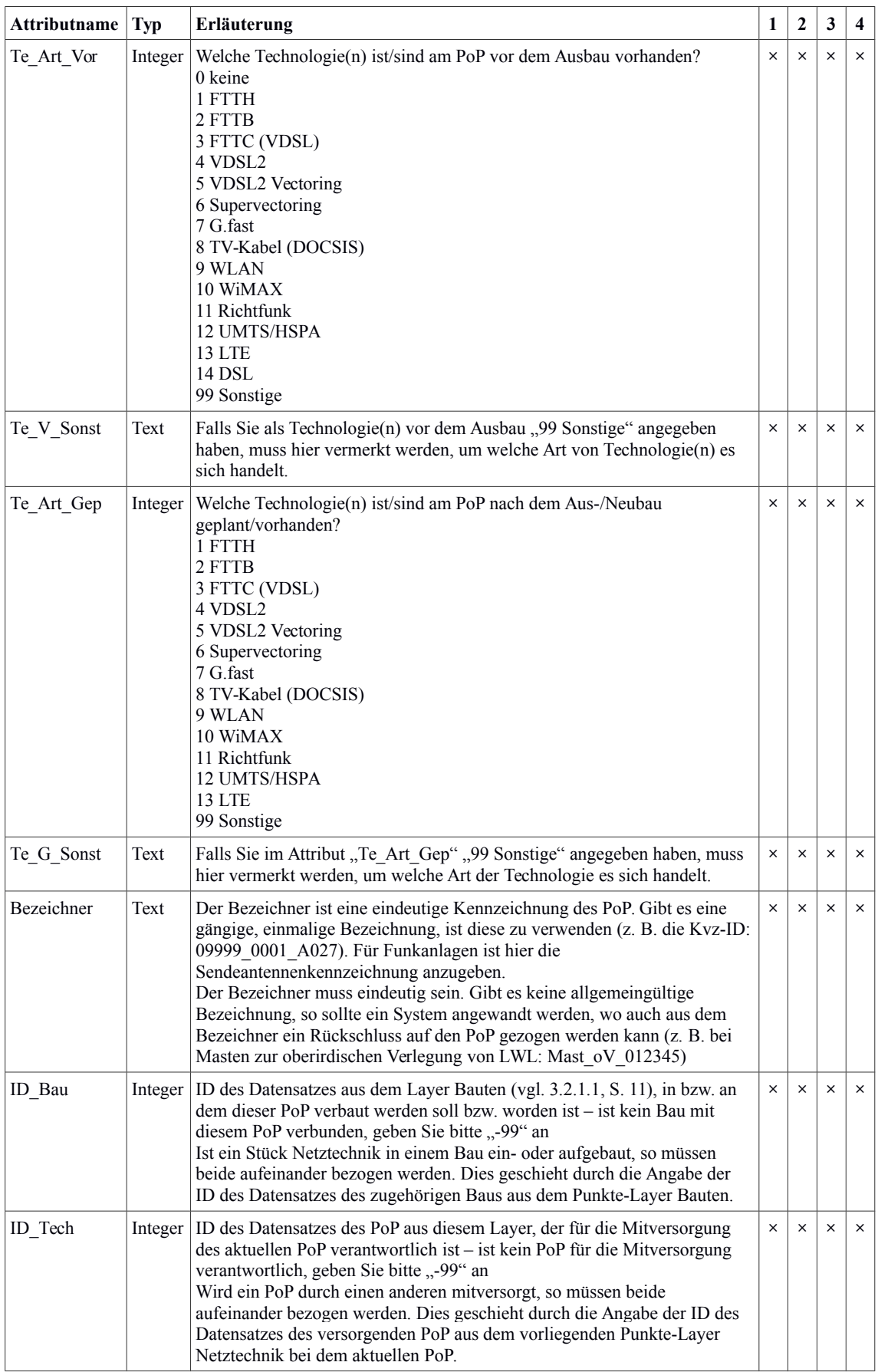

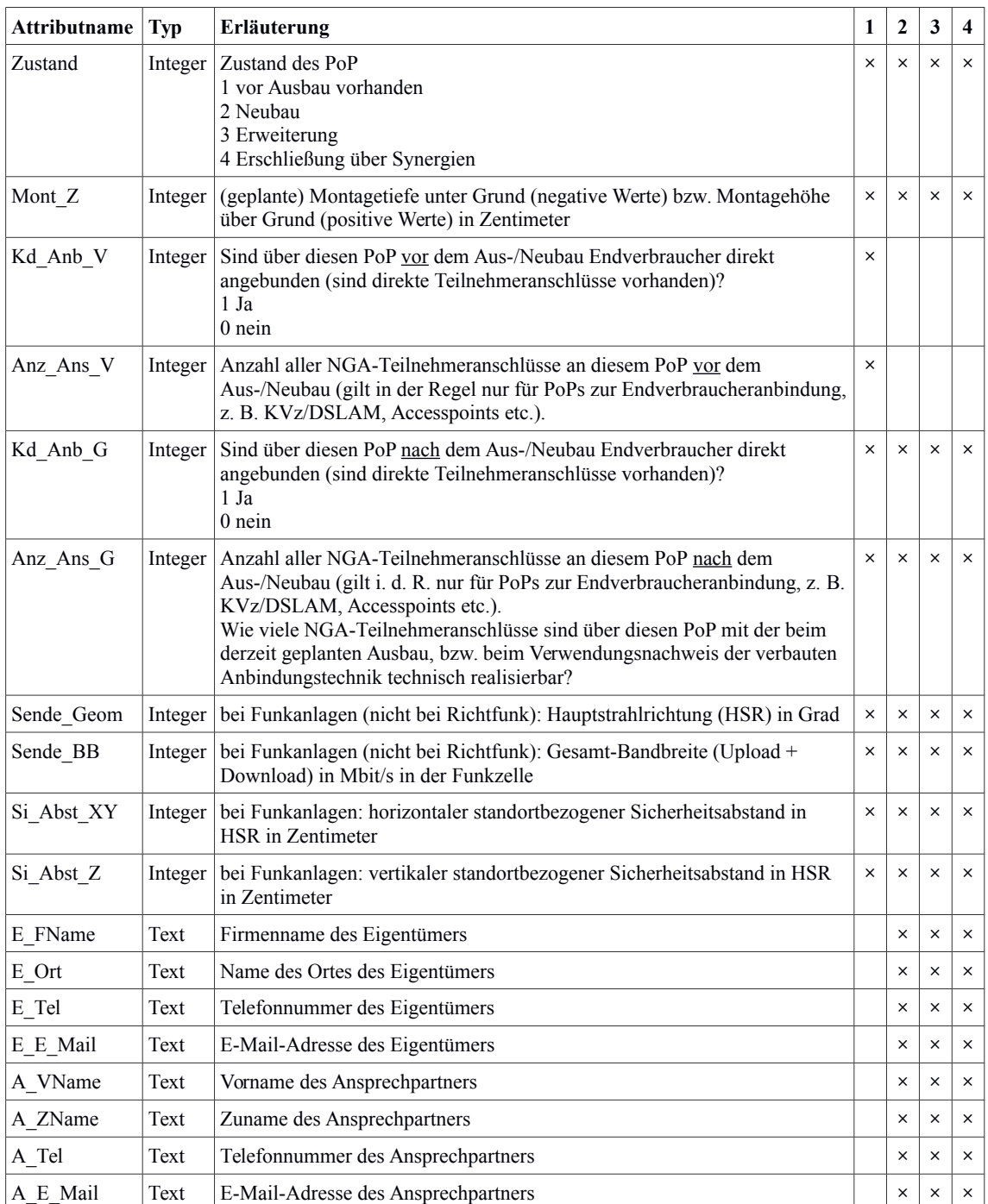

## <span id="page-13-0"></span>3.2.1.3 Layer *Endverbraucher*

Im Layer Endverbraucher werden alle Endverbraucher-Standorte abgebildet. Dabei ist es gleichgültig, um welchen Typ von Endverbraucher es sich handelt. Dies gilt auch für FTTC-Netze.

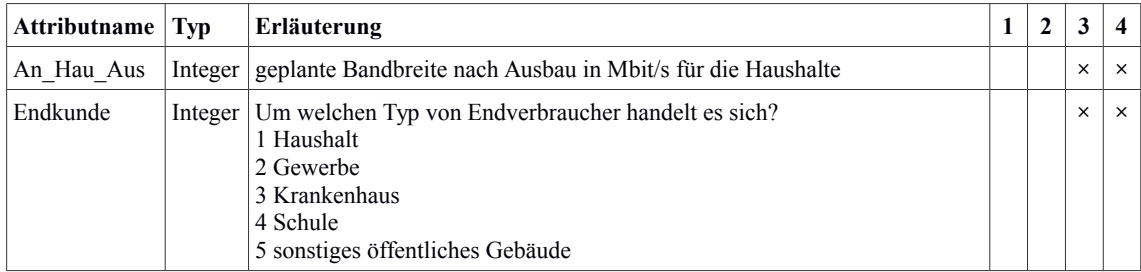

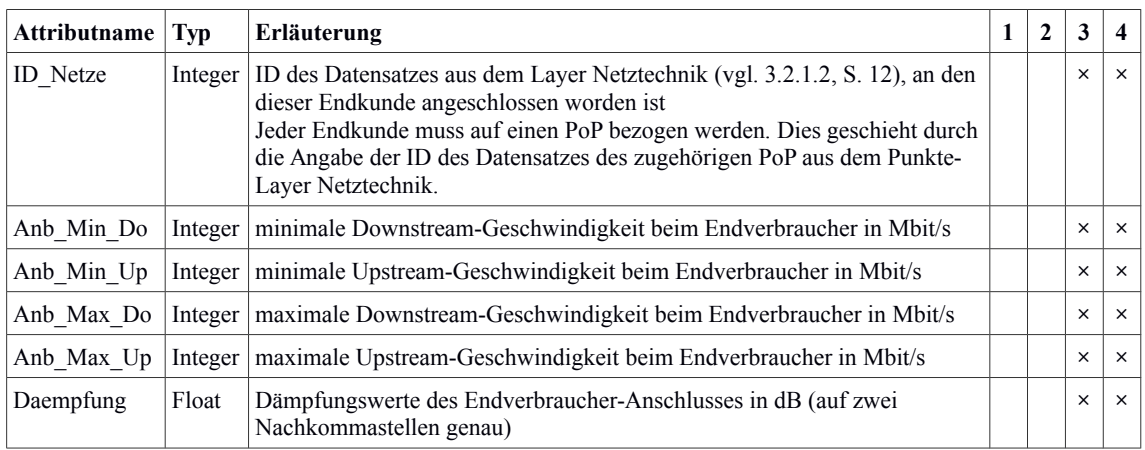

#### <span id="page-14-1"></span>3.2.2 Linien-Layer (Netz)

Bei den Netz-Layern handelt es sich um Linien-Layer. Sie stellen alle Trassenbau-, Leerrohr-, Kabel- oder Richtfunkstrecken dar.

Drei Netz-Layer sind einzureichen:

- *Trassenbau*
- $\bullet$ *Leerrohre*
- <span id="page-14-0"></span> $\bullet$ *Verbindungen*

## 3.2.2.1 Layer *Trassenbau*

Im Layer Trassenbau werden alle Tiefbaumaßnahmen sowie oberirdische Verlegungen (Aufständerung) abgebildet. Dabei ist es gleichgültig, welches Bauverfahren dabei zum Einsatz kommt oder ob bei einer anderen Trassenbaumaßnahme vorhandene Synergien genutzt wurden. Letztere müssen jedoch vollständig und einzeln ausgewiesen werden.

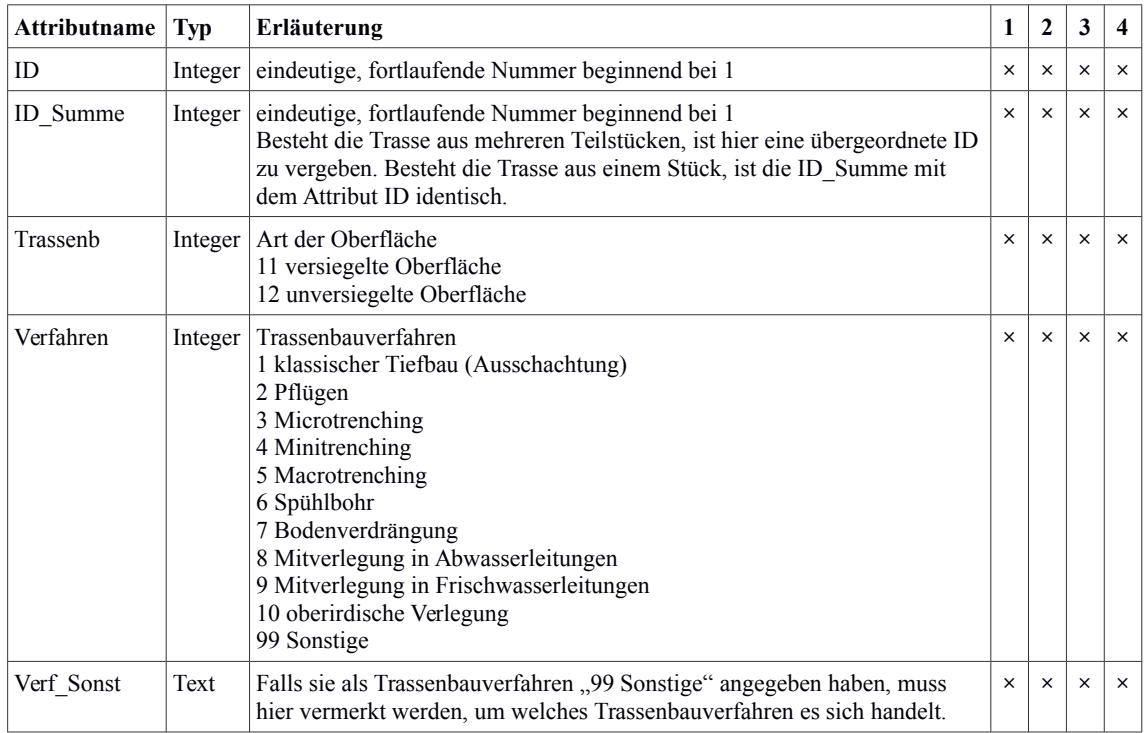

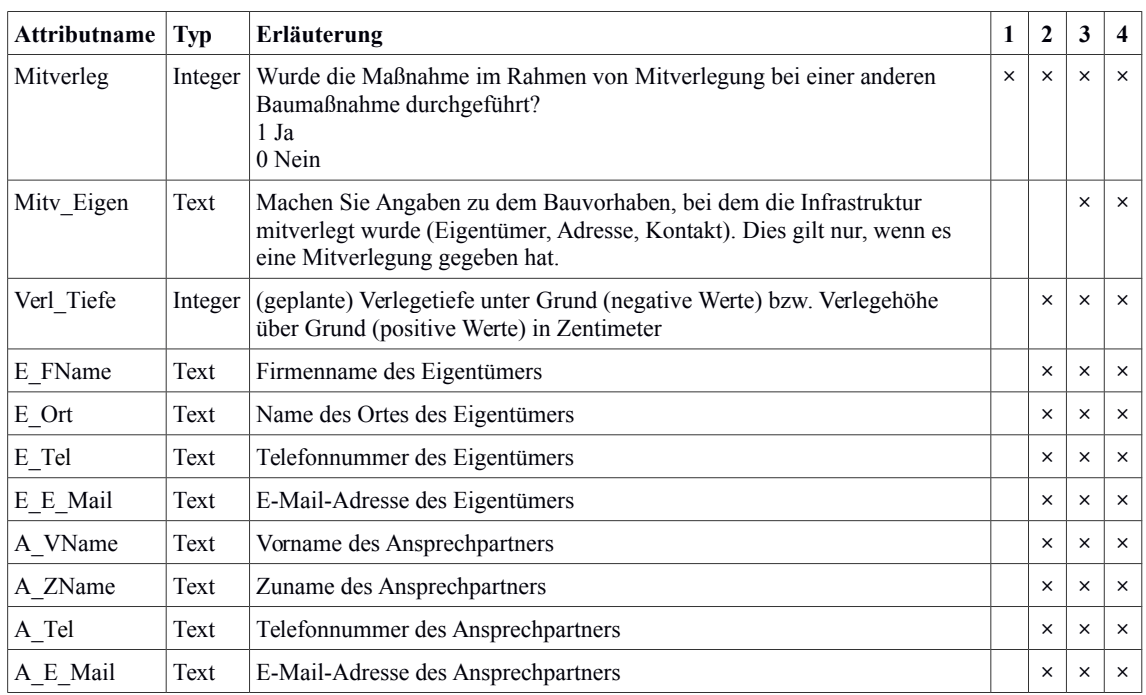

#### <span id="page-15-0"></span>3.2.2.2 Layer *Leerrohre*

Im Layer Leerrohre werden alle Leerrohre abgebildet. Dabei ist es gleichgültig, welche Art von Leerrohr dabei zum Einsatz kommt. Anzugeben sind alle für das Projekt relevanten Leerrohre: sowohl solche, die neu gebaut werden (sei es zur sofortigen Nutzung oder als Reserve, Redundanz oder zur Nachhaltigkeit), als auch vorhandene, die mitgenutzt werden.

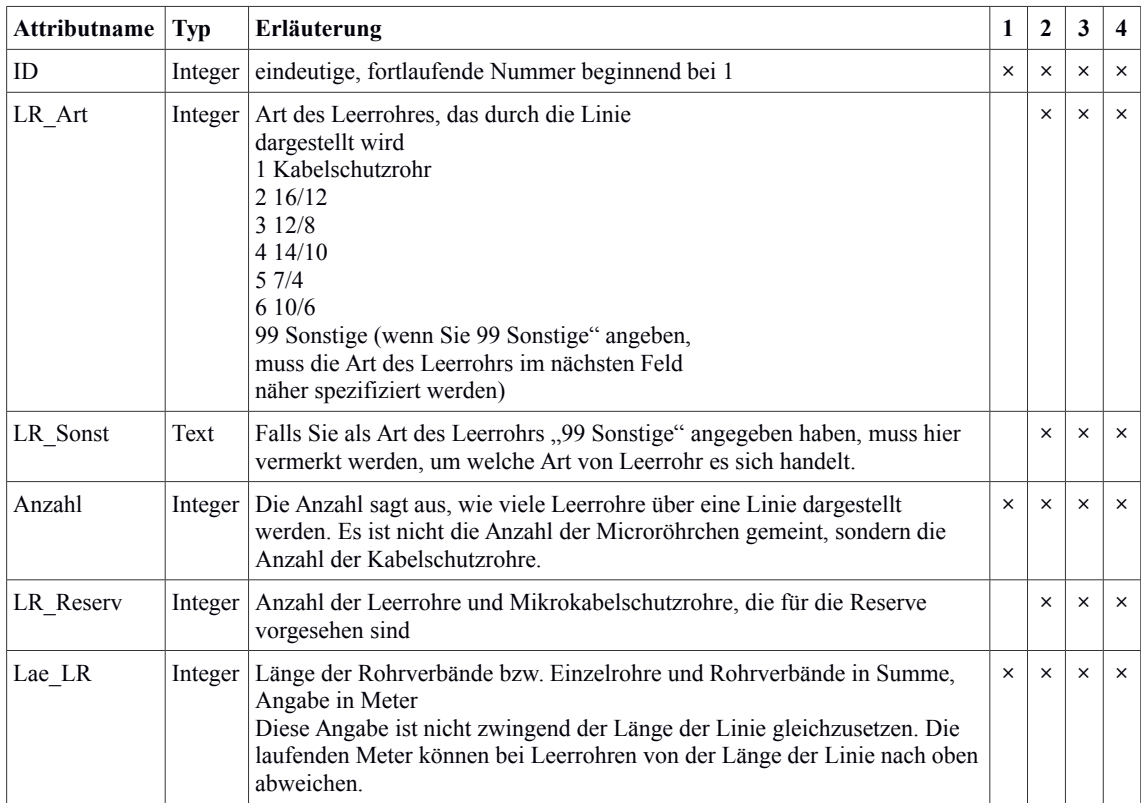

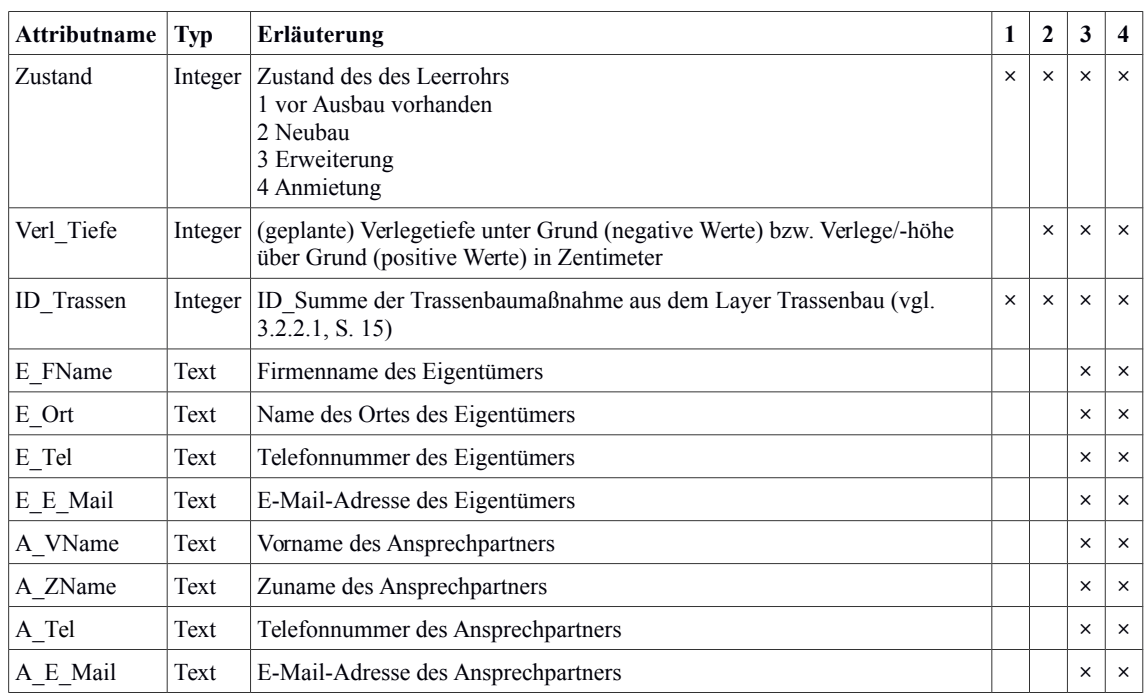

#### <span id="page-16-0"></span>3.2.2.3 Layer *Verbindungen*

Im Layer Verbindungen werden alle elektrischen, optischen oder funkbasierten Verbindungen abgebildet (Kabel bzw. Richtfunkstrecken). Dabei ist es gleichgültig, ob diese Verbindungen neu aufgebaut wurden oder bereits bestanden haben. Ist eine Verbindung für die Funktion des Netzes relevant, ist sie hier anzugeben.

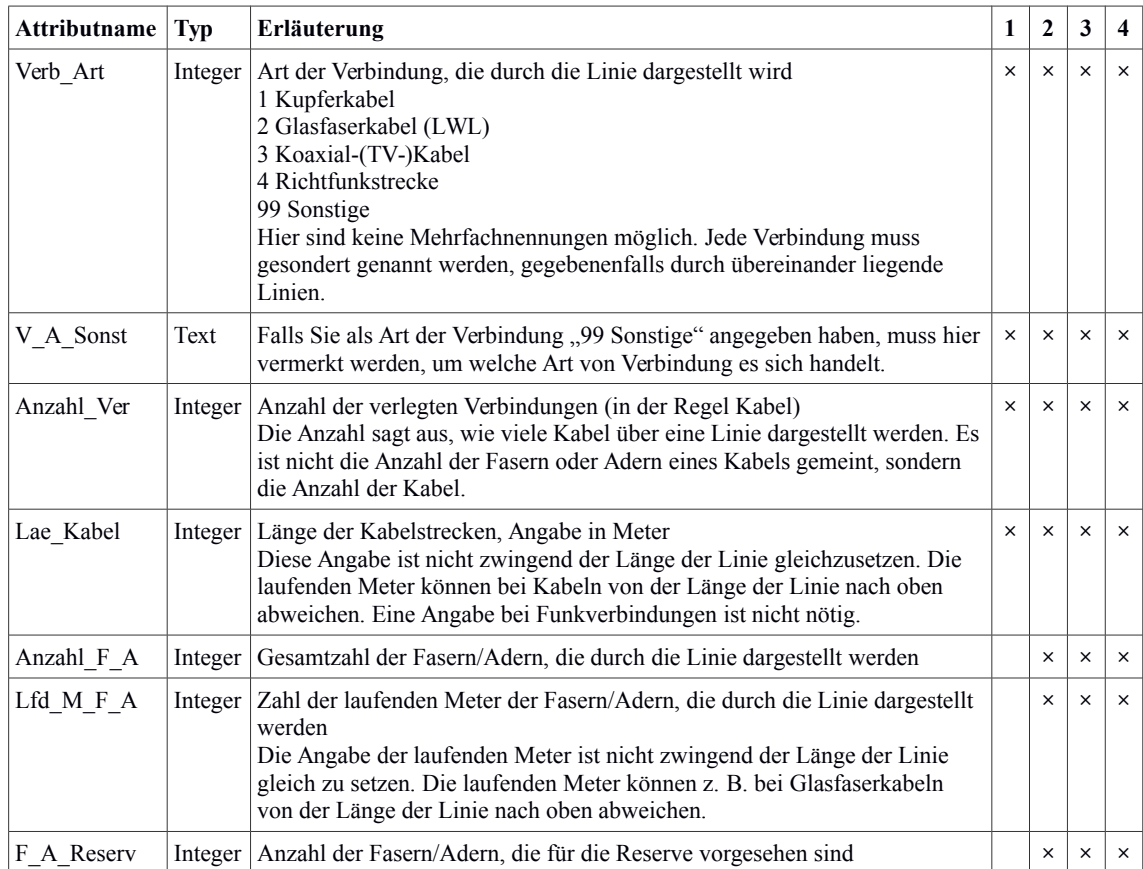

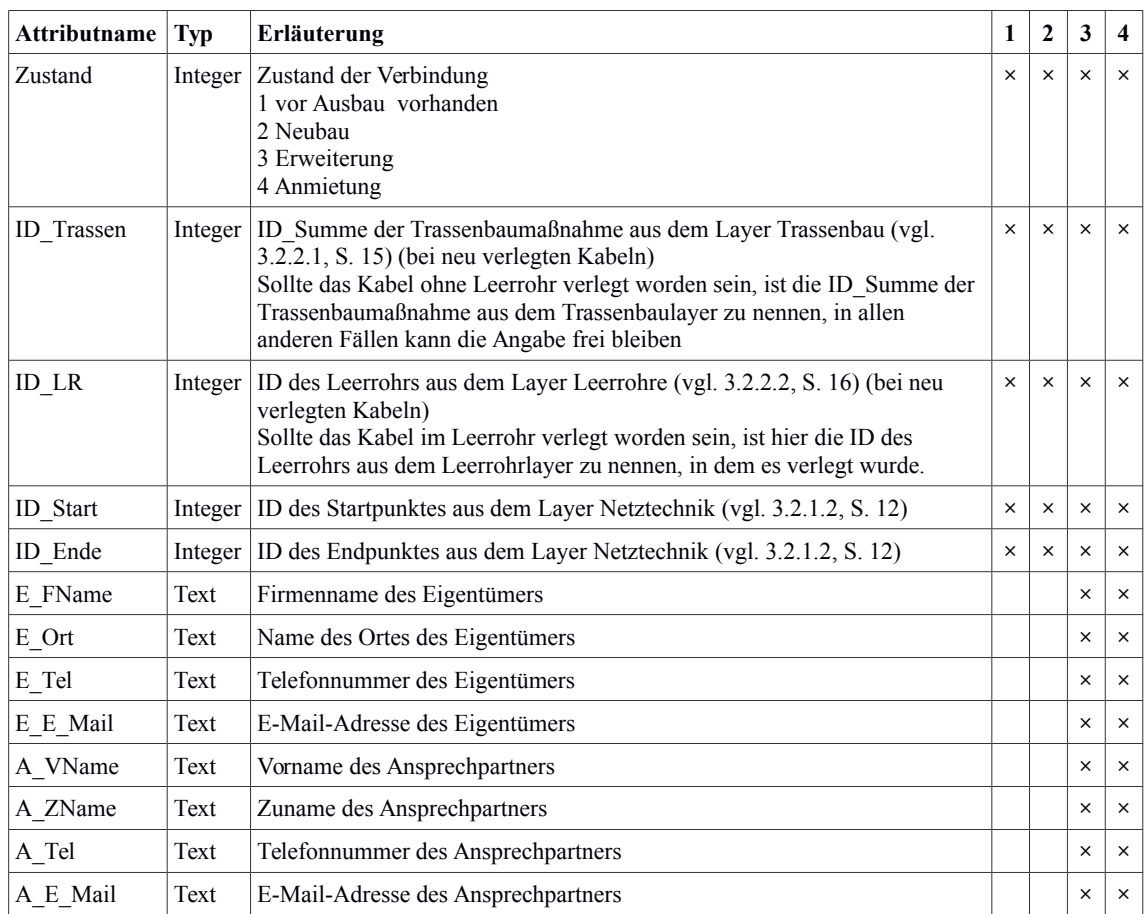

## <span id="page-17-0"></span>3.2.3 Polygon-Layer *Versorgungsgebiete*

Jedem PoP, der Endverbraucher direkt anbinden soll bzw. anbindet, müssen verschiedene Polygone für die Versorgungsgebiete mit verschiedenen Geschwindigkeiten zugeordnet werden. Gefragt ist hier die Situation nach dem Ausbau. Es ist egal, um welche Art von PoP es sich handelt (KVz, DSLAM, HVt, Funkmast etc.). Das jeweilige Polygon umfasst den gesamten Bereich, in dem Endverbraucheranbindungen über diesen PoP in der entsprechenden Geschwindigkeit hergestellt werden (können) bzw. wurden – unabhängig davon, in welcher Entfernung, ob mit oder ohne Breitband oder ob der Anschluss geschaltet ist oder nicht. Bei einer Funklösung müssen hier die Ausleuchtungszonen/-sektoren angegeben werden. Für Festnetzanbindungen ergibt sich eine gewisse Redundanz mit dem Endverbraucher-Layer, dennoch sind beide Layer anzugeben, da es beim Versorgungsgebiete-Layer auch um die Erfassung von unbebauten Gebieten geht.

Dabei erhält jede Mindestgeschwindigkeit pro PoP ein eigenes Polygon, die sich gegenseitig überlappen. Das größte Polygon ist Nr. 1, das den vollständigen Anschluss-/Ausleuchtungsbereich des PoP darstellt und alle anderen umfasst, das nächstkleinere ist Nr. 2, das den gesamten Bereich der Polygone 3 – 8 mit umfasst, nicht jedoch den von Polygon 1 etc. Es sind mindestens folgende Polygone anzugeben (alle anderen Geschwindigkeiten sind wünschenswert, aber optional):

• 1 Versorgungsgebiet eines PoP (z. B. Anschlussgebiet des KVz)

- 3 Versorgungsgebiet eines  $PoP \ge 6$  Mbit/s (nur Pflicht bei GAK-Projekten)
- 5 Versorgungsgebiet eines  $PoP \geq 30$  Mbit/s
- **Attributname Typ Erläuterung 1 2 3 4** Geschw Do | Integer | 1 Versorgungsgebiet eines PoP, alle Geschwindigkeiten 2 Versorgungsgebiet eines PoP ≥ 2 Mbit/s 3 Versorgungsgebiet eines  $PoP \ge 6$  Mbit/s 4 Versorgungsgebiet eines  $PoP \ge 16$  Mbit/s 5 Versorgungsgebiet eines PoP ≥ 30 Mbit/s 6 Versorgungsgebiet eines  $PoP \geq 50$  Mbit/s 7 Versorgungsgebiet eines PoP ≥ 100 Mbit/s 8 Versorgungsgebiet eines PoP  $\geq 1$  Gbit/s **× × × ×** ID\_PoP Integer ID des Datensatzes aus dem [Layer Netztechnik](#page-11-0) (vgl. [3.2.1.2,](#page-11-0) S. [12\)](#page-11-0), die den  $\times$ PoP beschreibt, der die Versorgung dieses Gebietes technisch gewährleistet Da mit diesen Polygonen die Versorgungsbereiche bestimmter PoPs dargestellt werden, muss hier die Referenz des entsprechenden PoPs aus dem Layer Netztechnik angegeben werden. **× × × ×** Anz Anschl Integer Anzahl der Anschlüsse, die sich in diesem Polygon befinden **× × × × ×**
- 6 Versorgungsgebiet eines  $PoP \ge 50$  Mbit/s